## Doepke

## Einstellungen für USB-Seriell-Konverter Typ FTDI für die Kanalgeneratoren DKG 20 und DKG 21-GSM

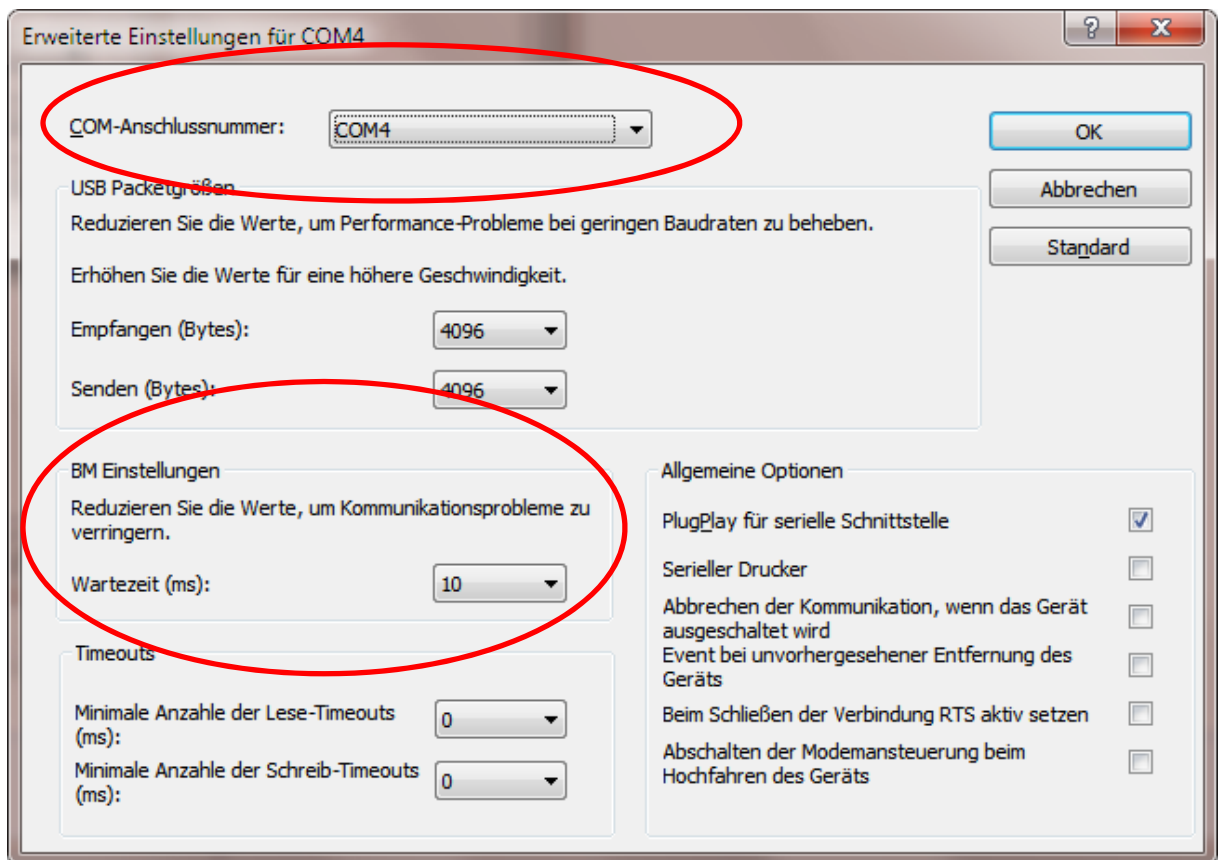

## **1. Einstellung COM-Anschlussnummer:**

- ProLineNG beenden
- COM-Schnittstelle 1 4 auswählen:
	- o COM1 und COM2 sind häufig durch Hardware-Schnittstellen des PC belegt
	- o Fehlermeldung "Dieser COM-Name wird von einem anderen Gerät benutzt" kann dann ignoriert werden, wenn das andere Gerät – während der Verwendung des USB-Konverters – nicht mit dem PC verbunden ist.

## **2. Einstellung der Wartezeit:**

• Wartezeit auf 10 ms einstellen